# **МИНИСТЕРСТВО ОБРАЗОВАНИЯ И НАУКИ РОССИЙСКОЙ ФЕДЕРАЦИИ**

### **Федеральное государственное бюджетное образовательное учреждение высшего образования**

«ТОМСКИЙ ГОСУДАРСТВЕННЫЙ УНИВЕРСИТЕТ СИСТЕМ УПРАВЛЕНИЯ И РАДИОЭЛЕКТРОНИКИ» (ТУСУР)

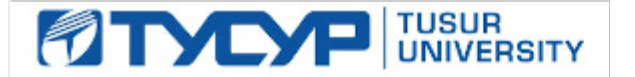

### УТВЕРЖДАЮ

Директор департамента образования

Документ подписан электронной подписью Сертификат: 1сбсfa0a-52a6-4f49-aef0-5584d3fd4820<br>Владелец: Троян Павел Ефимович Действителен: с 19.01.2016 по 16.09.2019

### РАБОЧАЯ ПРОГРАММА ДИСЦИПЛИНЫ

### **Информационные технологии 1. Введение в информатику**

Уровень образования: **высшее образование - специалитет** Направление подготовки / специальность: **11.05.01 Радиоэлектронные системы и комплексы** Направленность (профиль) / специализация: **Радиоэлектронные системы передачи информации** Форма обучения: **очная** Факультет: **РТФ, Радиотехнический факультет** Кафедра: **РТС, Кафедра радиотехнических систем** Курс: **1** Семестр: **1** Учебный план набора 2013 года

### Распределение рабочего времени

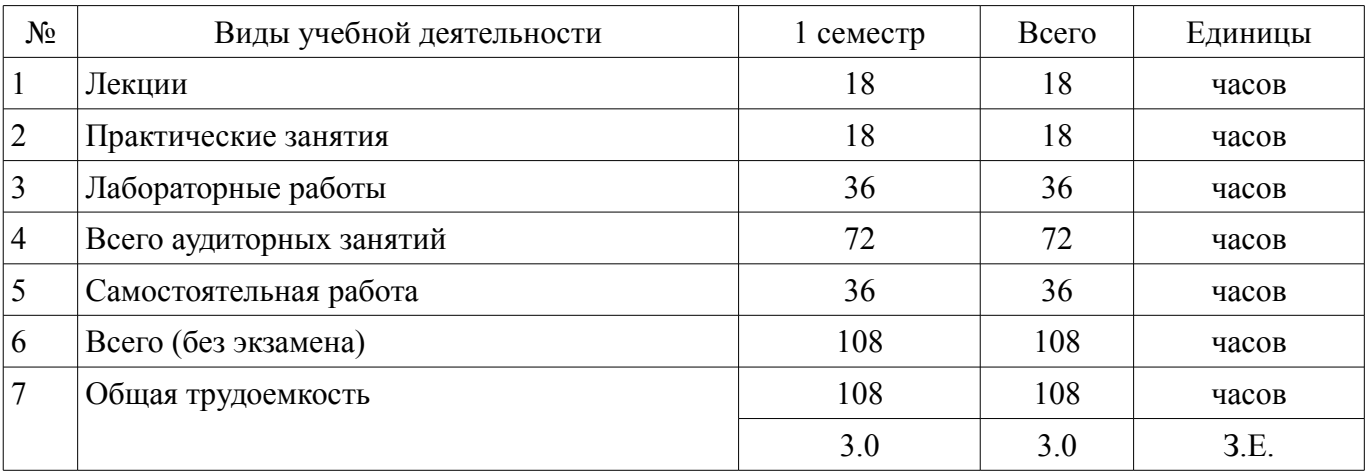

Зачет: 1 семестр

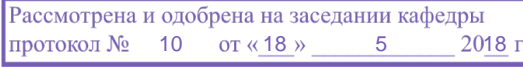

# ЛИСТ СОГЛАСОВАНИЯ

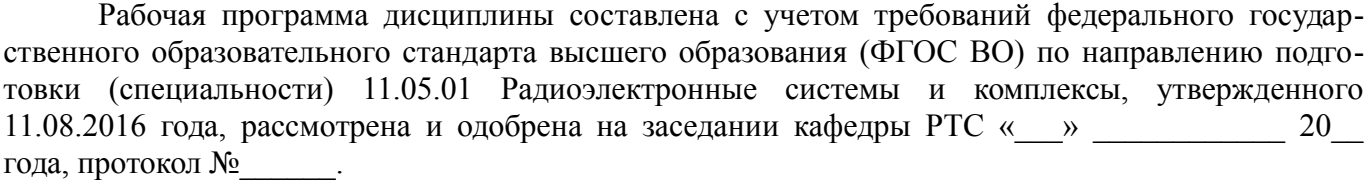

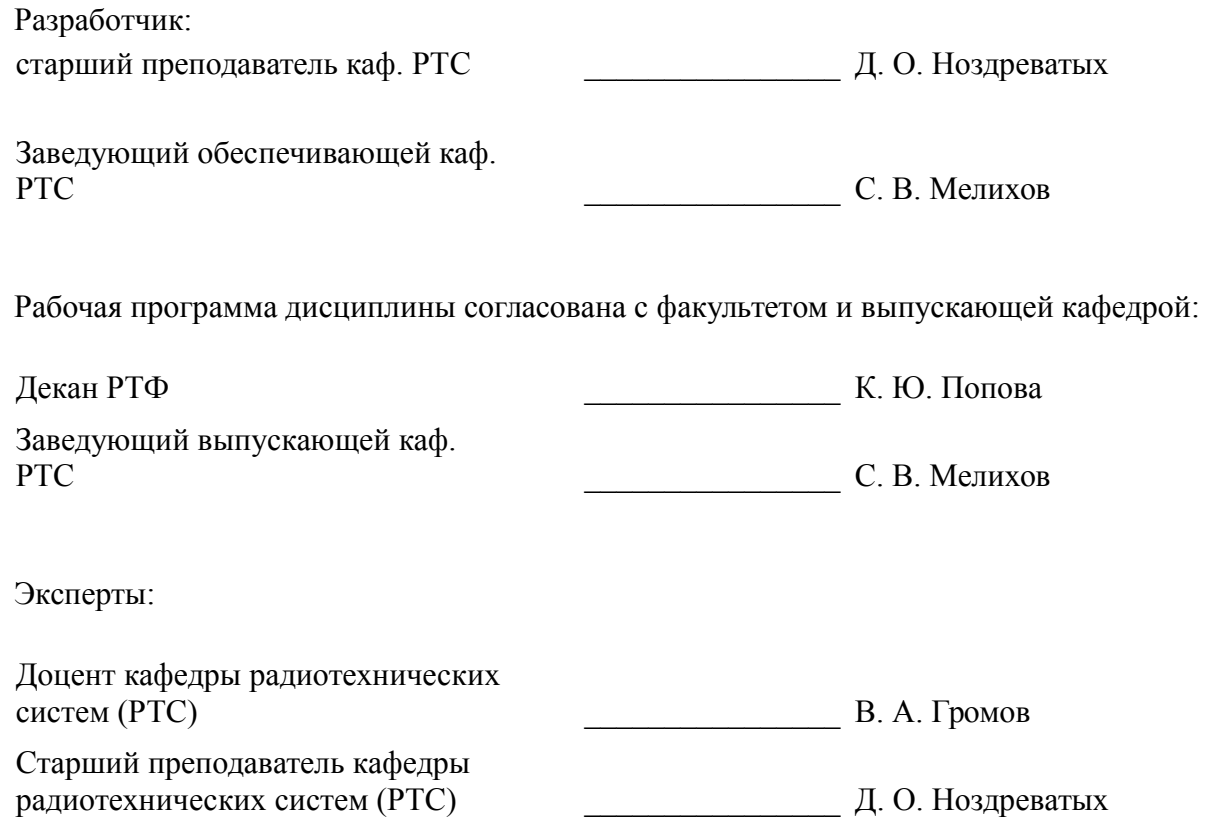

#### 1. Цели и задачи дисциплины

#### 1.1. Цели дисциплины

Цели и задачи изучения дисциплины «Информационные технологии» заключаются в обеспечении базовой подготовки студентов в области использования средств вычислительной техники и ознакомлении с основами проектирования и программирования.

#### 1.2. Задачи дисциплины

познакомить студентов с назначением и принципом действия современных персональных компьютеров, основами алгоритмизации и технологии программирования научно-технических задач, языками программирования высокого уровня, технологии обработки и отладки программ, современным программным обеспечением, методами решения типовых инженерных задач и их программной реализацией.

### 2. Место дисциплины в структуре ОПОП

Дисциплина «Информационные технологии 1. Введение в информатику» (Б1.Б.16.1) относится к блоку 1 (базовая часть).

Последующими дисциплинами являются: Введение в специальность, Защита выпускной квалификационной работы, включая подготовку к процедуре защиты и процедуру защиты, Информационные технологии 2. Языки программирования высокого уровня, Информационные технологии 5. Специальные вопросы. Основы теории радиосистем передачи информации.

### 3. Требования к результатам освоения дисциплины

Процесс изучения дисциплины направлен на формирование следующих компетенций:

ОПК-1 способностью решать стандартные задачи профессиональной деятельности на основе информационной и библиографической культуры с применением информационно-коммуникационных технологий и с учетом основных требований информационной безопасности;

В результате изучения дисциплины обучающийся должен:

знать технологию работы на ПК в современных операционных средах, основные методы разработки алгоритмов и программ, структуры данных, используемые для представления типовых информационных объектов, типовые алгоритмы обработки данных

уметь использовать стандартные пакеты прикладных программ для решения практических залач.

владеть методами построения современных проблемно-ориентированных прикладных программных средств.

### 4. Объем дисциплины и виды учебной работы

Общая трудоемкость дисциплины составляет 3.0 зачетных единицы и представлена в табли- $\pi$  4 1

Таблина 4.1 - Трулоемкость лисниплины

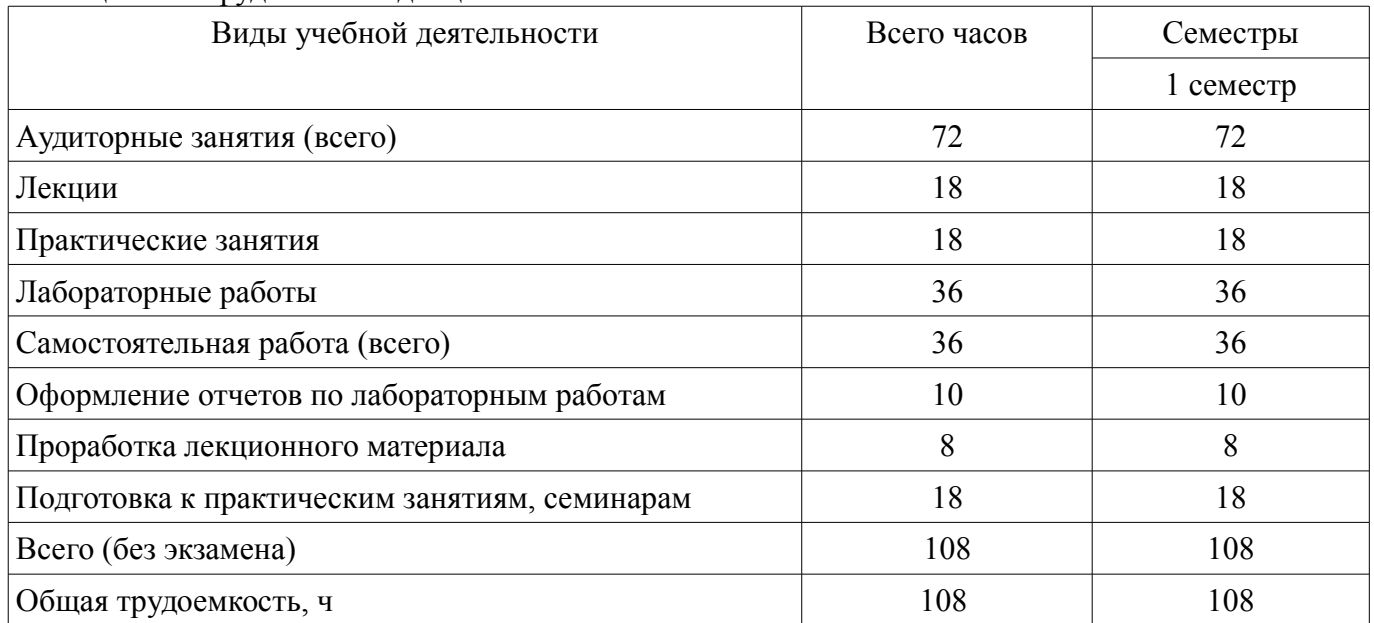

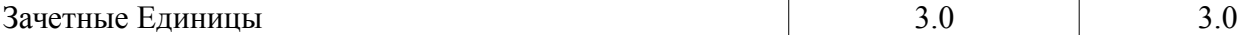

# **5. Содержание дисциплины**

### **5.1. Разделы дисциплины и виды занятий**

Разделы дисциплины и виды занятий приведены в таблице 5.1.

Таблица 5.1 – Разделы дисциплины и виды занятий

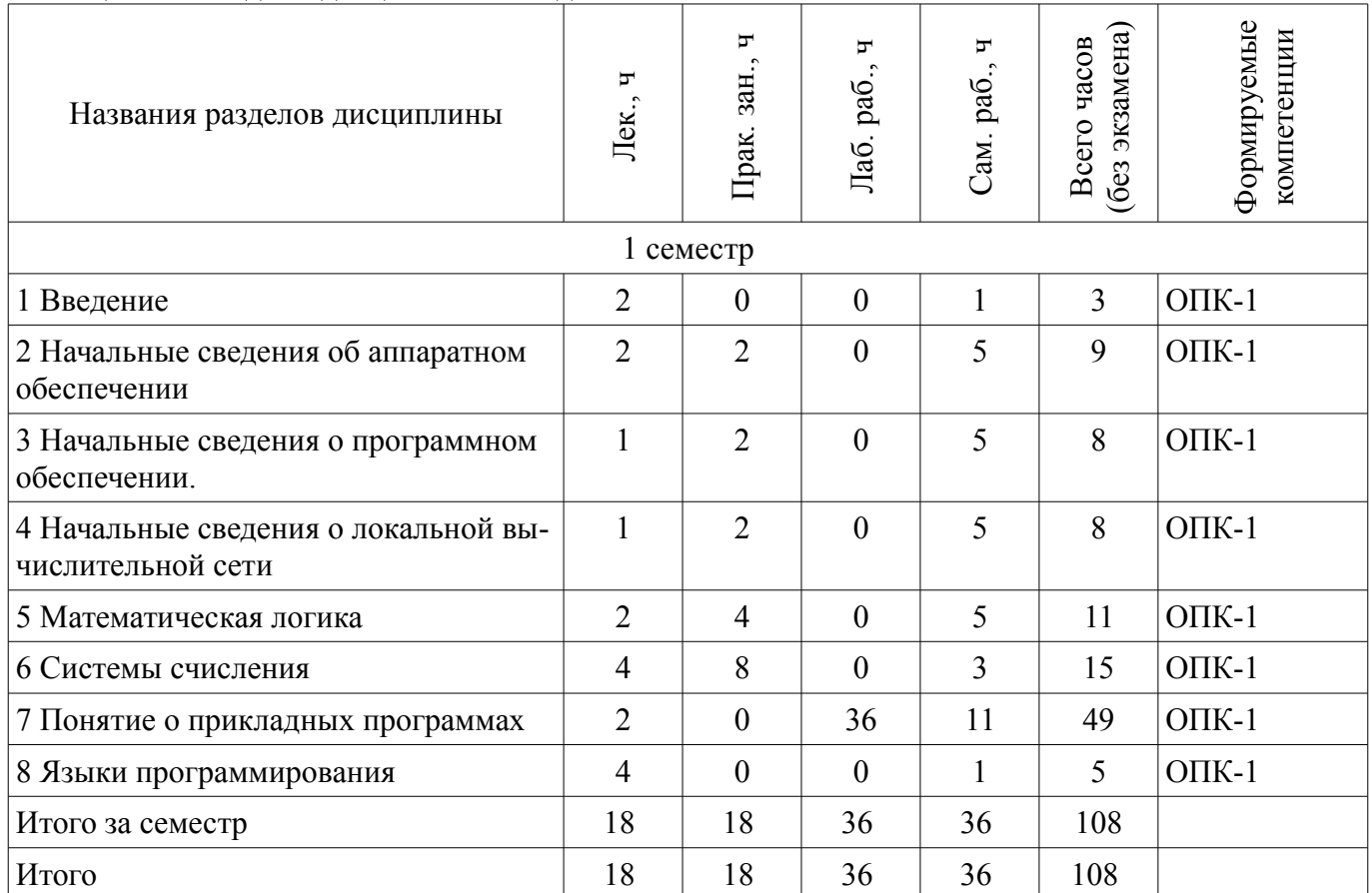

# **5.2. Содержание разделов дисциплины (по лекциям)**

Содержание разделов дисциплин (по лекциям) приведено в таблице 5.2. Таблица 5.2 – Содержание разделов дисциплин (по лекциям)

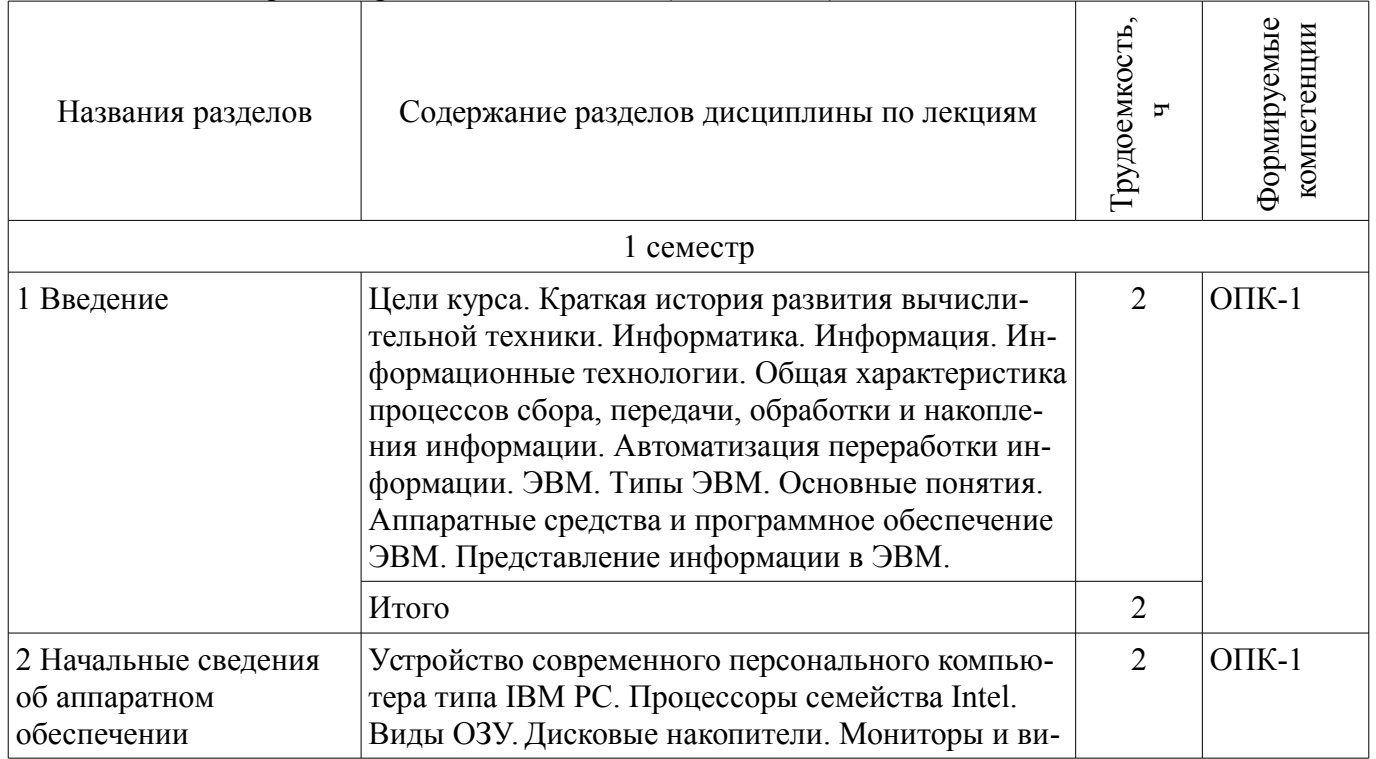

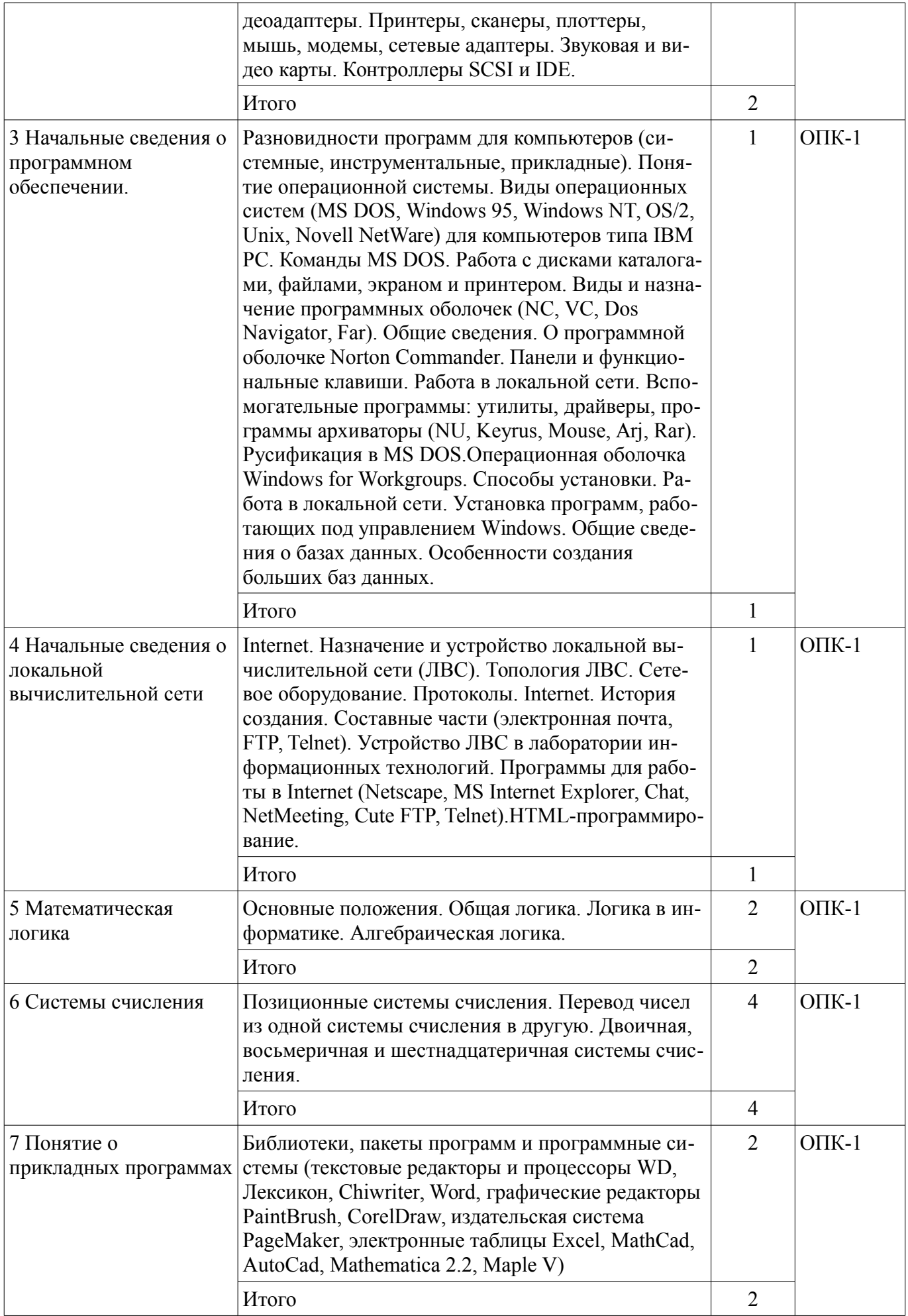

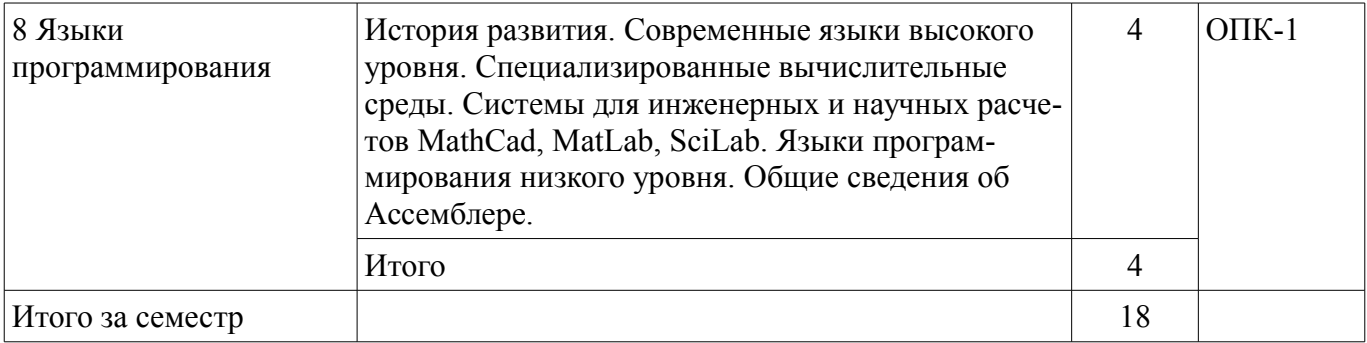

### **5.3. Разделы дисциплины и междисциплинарные связи с обеспечивающими (предыдущими) и обеспечиваемыми (последующими) дисциплинами**

Разделы дисциплины и междисциплинарные связи с обеспечивающими (предыдущими) и обеспечиваемыми (последующими) дисциплинами представлены в таблице 5.3. Таблица 5.3 – Разделы дисциплины и междисциплинарные связи

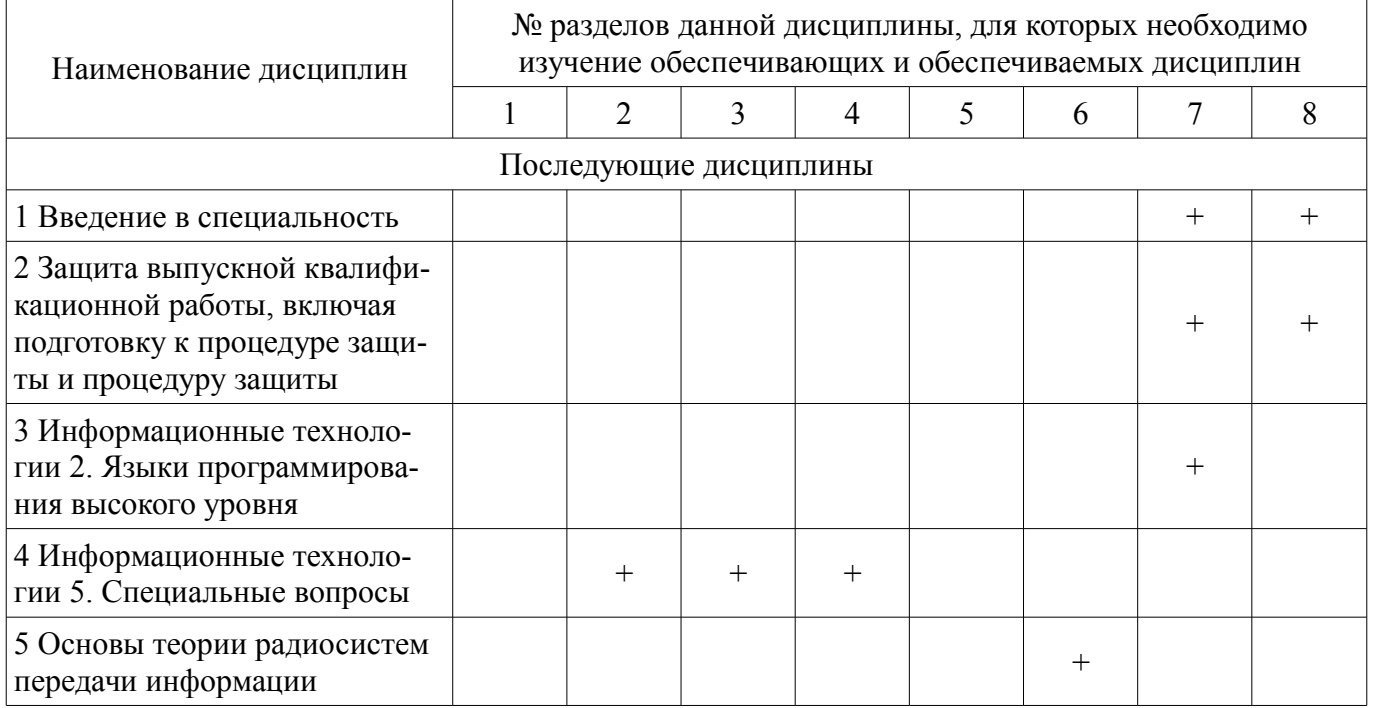

# **5.4. Соответствие компетенций, формируемых при изучении дисциплины, и видов занятий**

Соответствие компетенций, формируемых при изучении дисциплины, и видов занятий представлено в таблице 5.4.

Таблица 5.4 – Соответствие компетенций, формируемых при изучении дисциплины, и видов занятий

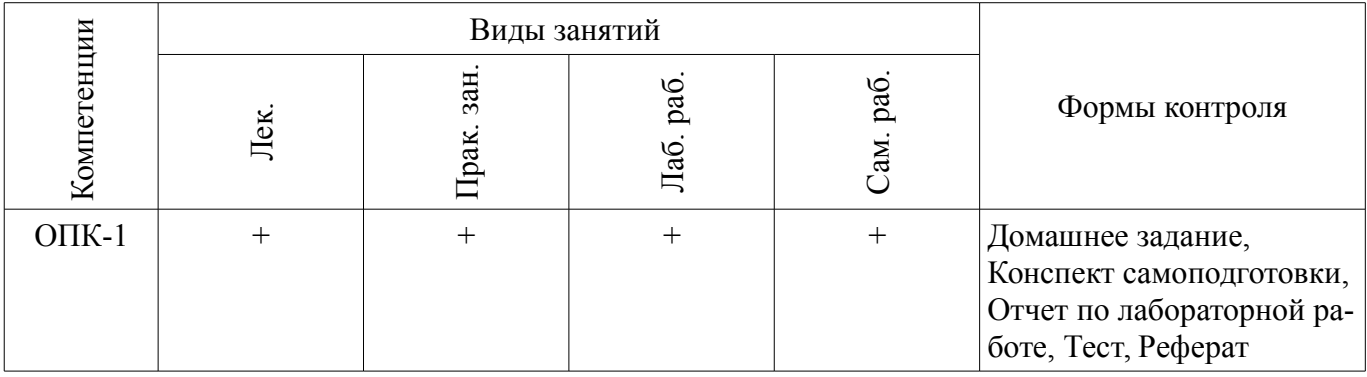

# **6. Интерактивные методы и формы организации обучения**

Не предусмотрено РУП.

# **7. Лабораторные работы**

Наименование лабораторных работ приведено в таблице 7.1.

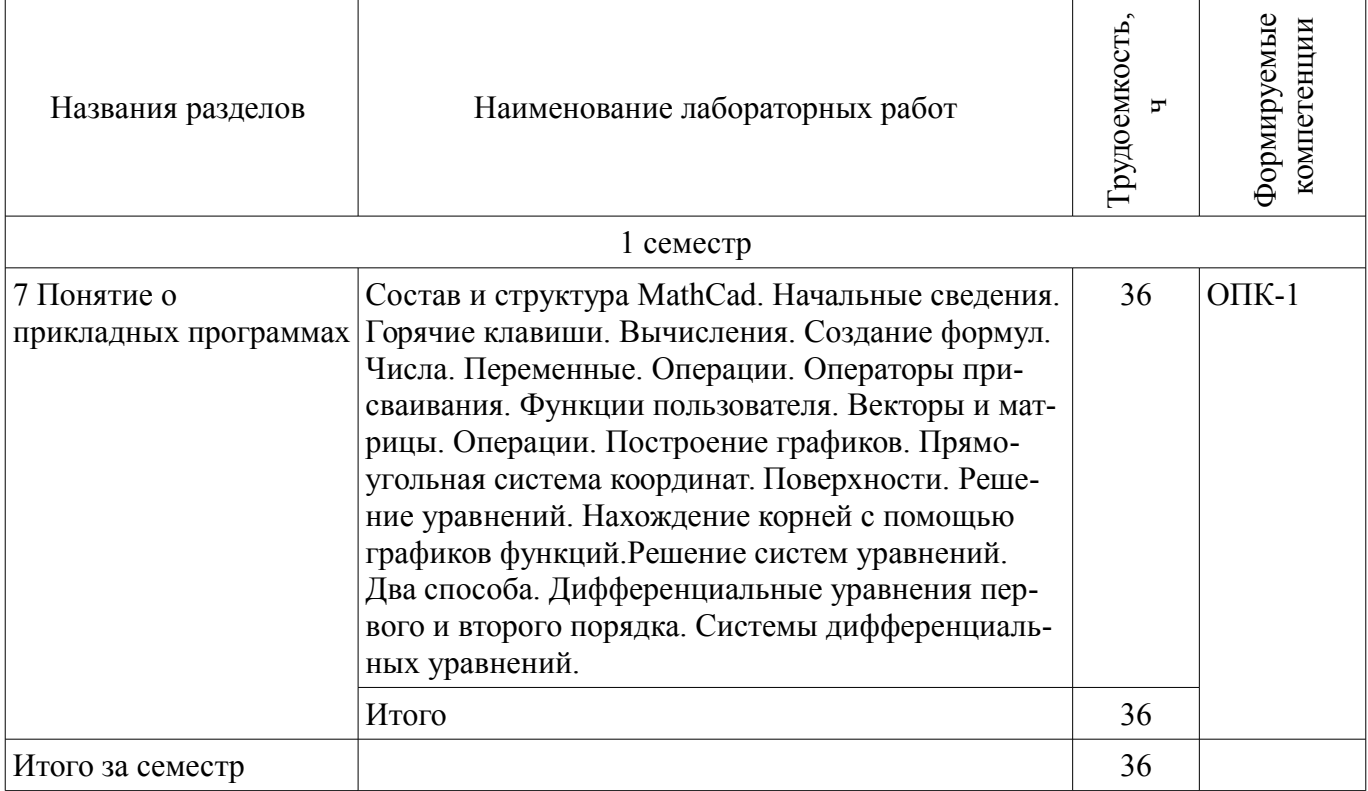

# **8. Практические занятия (семинары)**

Наименование практических занятий (семинаров) приведено в таблице 8.1. Таблица 8.1 – Наименование практических занятий (семинаров)

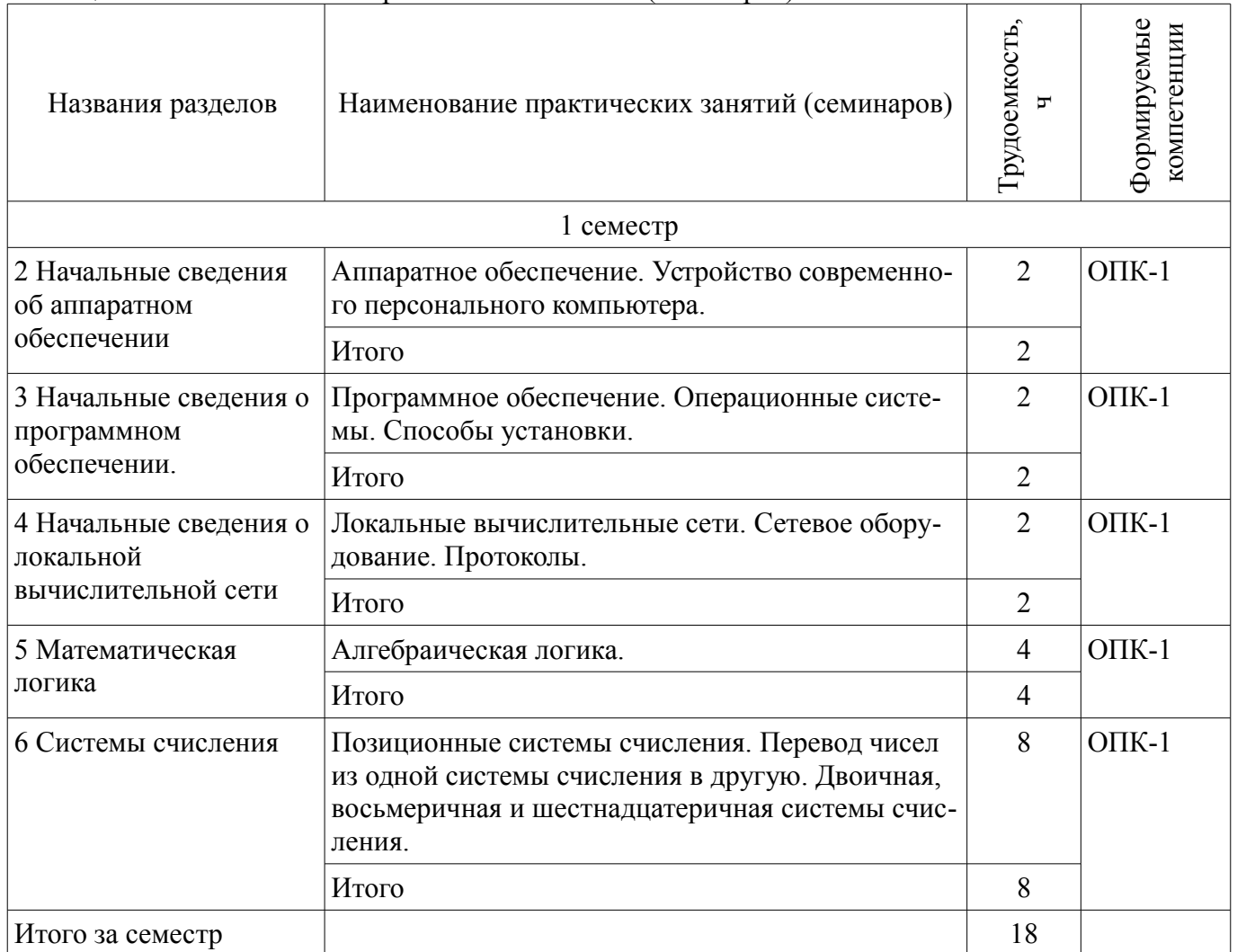

# **9. Самостоятельная работа**

Виды самостоятельной работы, трудоемкость и формируемые компетенции представлены в таблице 9.1.

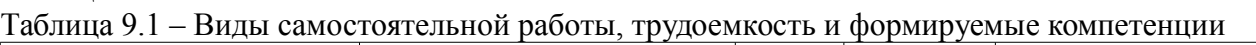

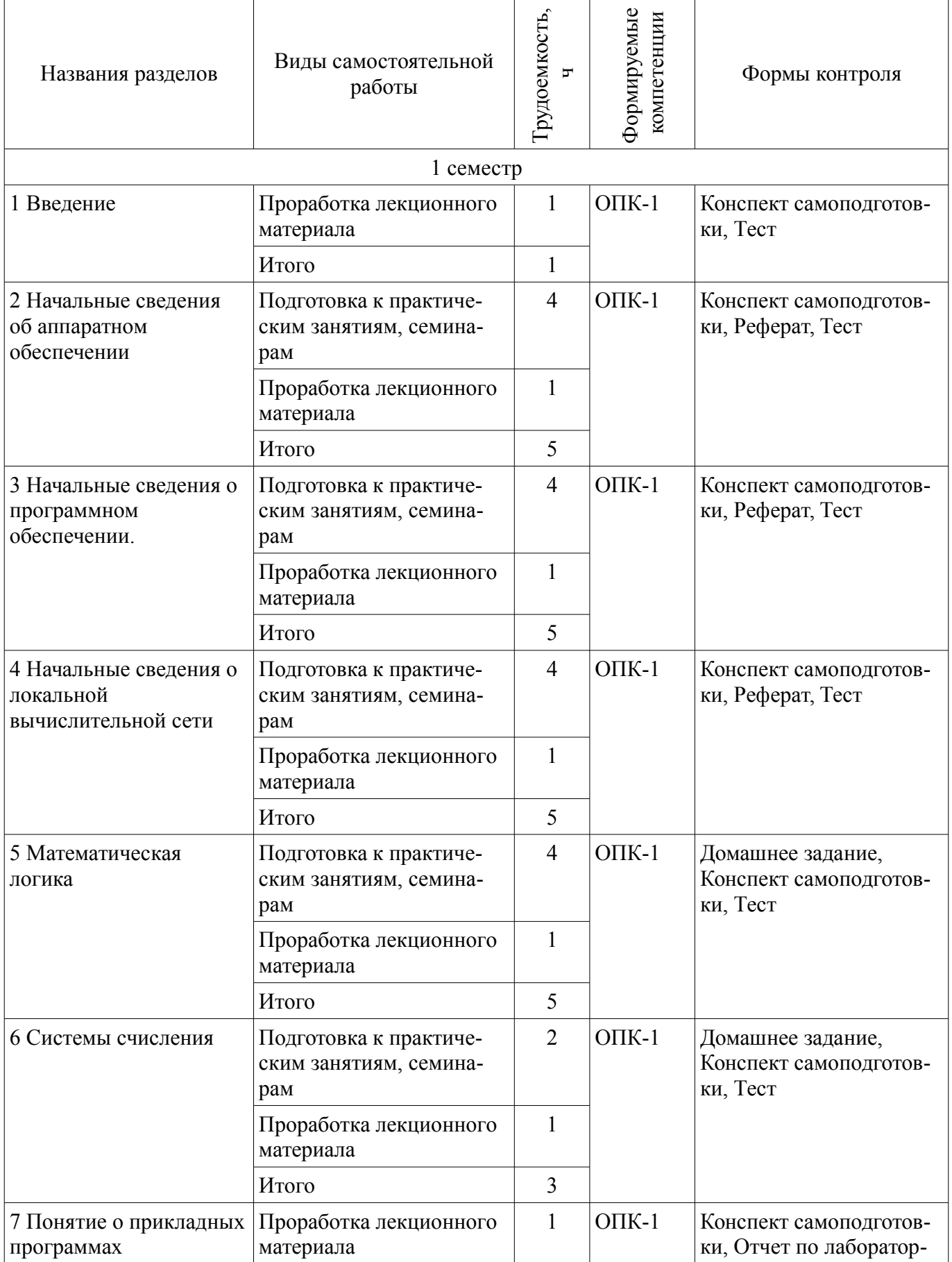

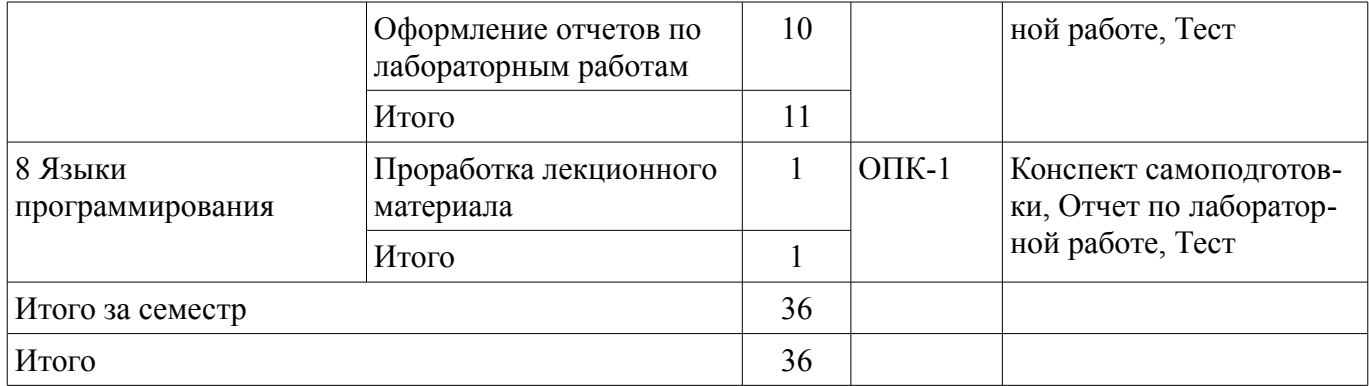

# **10. Курсовая работа (проект)**

Не предусмотрено РУП.

### **11. Рейтинговая система для оценки успеваемости обучающихся**

### **11.1. Балльные оценки для элементов контроля**

Таблица 11.1 – Балльные оценки для элементов контроля

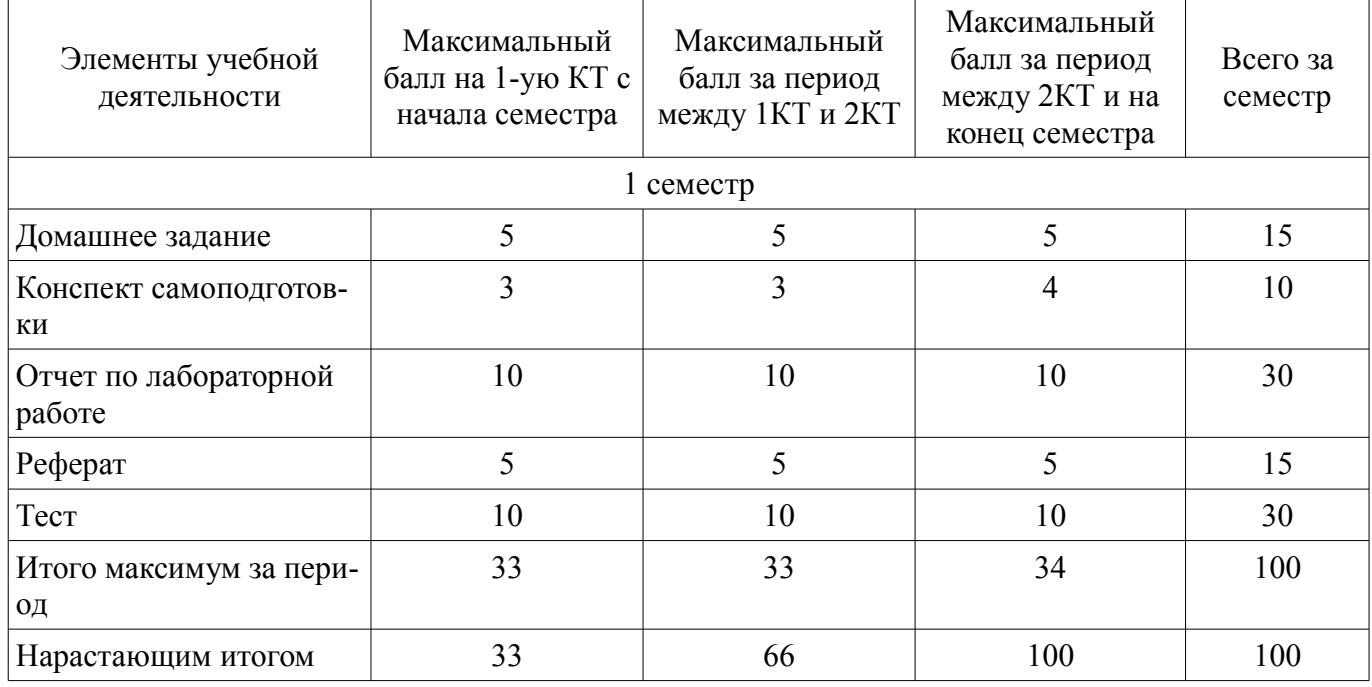

### **11.2. Пересчет баллов в оценки за контрольные точки**

Пересчет баллов в оценки за контрольные точки представлен в таблице 11.2.

Таблица 11.2 – Пересчет баллов в оценки за контрольные точки

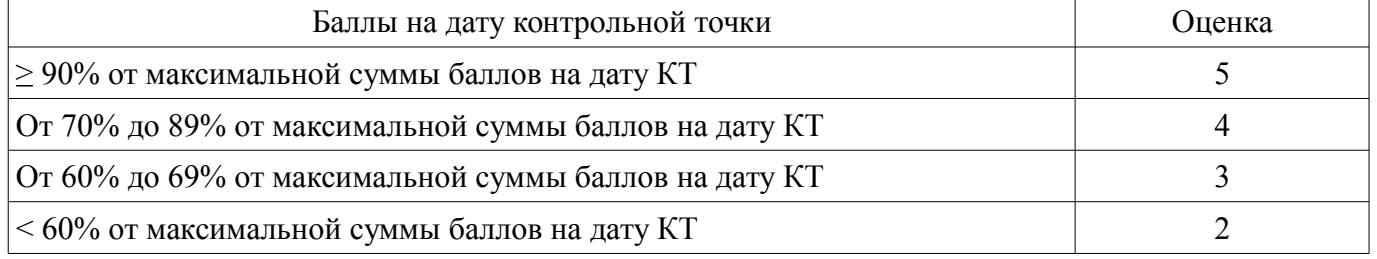

# **11.3. Пересчет суммы баллов в традиционную и международную оценку**

Пересчет суммы баллов в традиционную и международную оценку представлен в таблице 11.3.

Таблица 11.3 – Пересчет суммы баллов в традиционную и международную оценку

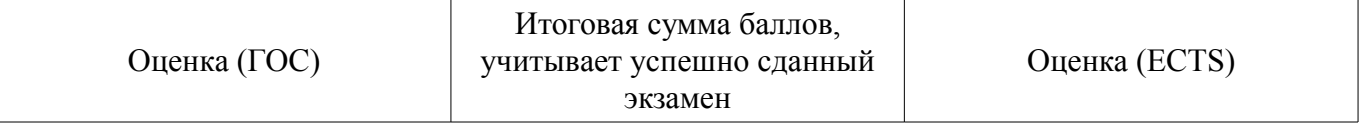

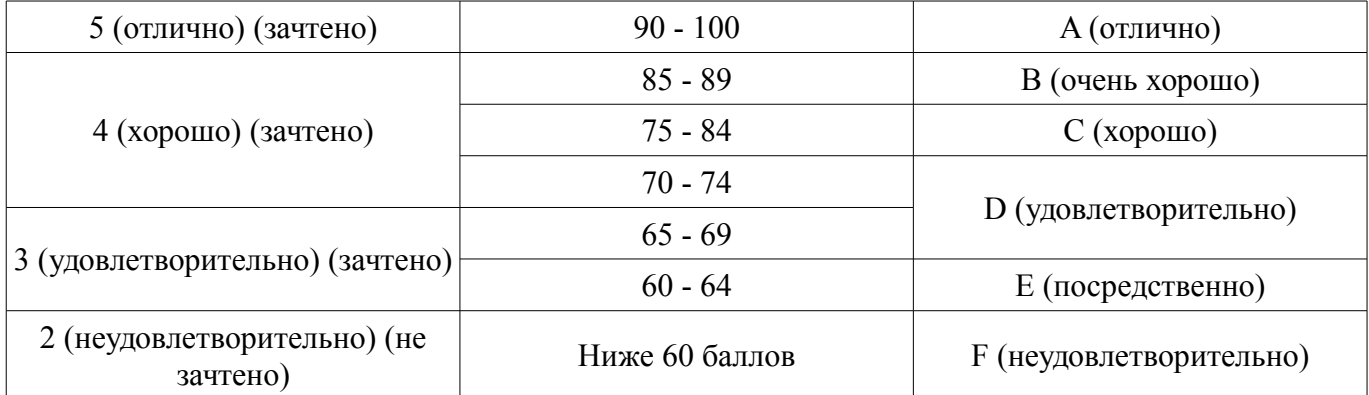

### **12. Учебно-методическое и информационное обеспечение дисциплины**

### **12.1. Основная литература**

1. Начальные сведения о MathCAD: Учебное пособие для студентов технических вузов / Ноздреватых Д. О. - 2016. 215 с. [Электронный ресурс] - Режим доступа: http://edu.tusur.ru/publications/6336 (дата обращения: 19.06.2018).

2. Информационные технологии: Учебное пособие / Ноздреватых Д. О. - 2018. 128 с. [Электронный ресурс] - Режим доступа: https://edu.tusur.ru/publications/7866 (дата обращения: 19.06.2018).

# **12.2. Дополнительная литература**

1. Акулов, Олег Анатольевич. Информатика: базовый курс [Текст] : учебник для вузов / О. А. Акулов, Н. В. Медведев. - 8-е изд., стереотип. - М. : Омега-Л, 2013. - 576 с : ил. - (Высшее техническое образование). - Библиогр.: с. 573-574. - ISBN 978-5-370-02604-1 : 323.18 р. (наличие в библиотеке ТУСУР - 50 экз.)

### **12.3. Учебно-методические пособия**

# **12.3.1. Обязательные учебно-методические пособия**

1. Информационные технологии: Учебно-методическое пособие по практическим занятиям и самостоятельной работе для студентов специальности 11.05.01 «Радиоэлектронные системы и комплексы» / Ноздреватых Д. О. - 2016. 19 с. [Электронный ресурс] - Режим доступа: http://edu.tusur.ru/publications/6344 (дата обращения: 19.06.2018).

2. Организация самостоятельной работы: Учебно-методическое пособие / Ноздреватых Д. О., Ноздреватых Б. Ф. - 2018. 23 с. [Электронный ресурс] - Режим доступа: https://edu.tusur.ru/publications/7867 (дата обращения: 19.06.2018).

3. Информационные технологии: Учебно-методическое пособие по лабораторному практикуму для студентов специальности 11.05.01 «Радиоэлектронные системы и комплексы» / Ноздреватых Д. О. - 2016. 21 с. [Электронный ресурс] - Режим доступа: https://edu.tusur.ru/publications/6345 (дата обращения: 19.06.2018).

### **12.3.2. Учебно-методические пособия для лиц с ограниченными возможностями здоровья и инвалидов**

Учебно-методические материалы для самостоятельной и аудиторной работы обучающихся из числа лиц с ограниченными возможностями здоровья и инвалидов предоставляются в формах, адаптированных к ограничениям их здоровья и восприятия информации.

### **Для лиц с нарушениями зрения:**

- в форме электронного документа;
- в печатной форме увеличенным шрифтом.

### **Для лиц с нарушениями слуха:**

- в форме электронного документа;
- в печатной форме.

# **Для лиц с нарушениями опорно-двигательного аппарата:**

- в форме электронного документа;
- в печатной форме.

### **12.4. Профессиональные базы данных и информационные справочные системы**

1. При изучении дисциплины рекомендуется использовать базы данных, информационносправочные и поисковые системы, к которым у ТУСУРа есть доступ https://lib.tusur.ru/ru/resursy/bazy-dannyh

### **13. Материально-техническое обеспечение дисциплины и требуемое программное обеспечение**

### **13.1. Общие требования к материально-техническому и программному обеспечению дисциплины**

### **13.1.1. Материально-техническое и программное обеспечение для лекционных занятий**

Для проведения занятий лекционного типа, групповых и индивидуальных консультаций, текущего контроля и промежуточной аттестации используется учебная аудитория с количеством посадочных мест не менее 22-24, оборудованная доской и стандартной учебной мебелью. Имеются демонстрационное оборудование и учебно-наглядные пособия, обеспечивающие тематические иллюстрации по лекционным разделам дисциплины.

# **13.1.2. Материально-техническое и программное обеспечение для практических занятий**

Учебная лаборатория информационных технологий

учебная аудитория для проведения занятий практического типа, учебная аудитория для проведения занятий лабораторного типа, помещение для курсового проектирования (выполнения курсовых работ)

634034, Томская область, г. Томск, Вершинина улица, д. 47, 423 ауд.

Описание имеющегося оборудования:

- Доска магнитно-маркерная BRAUBERG;

- LMC-100103 Экран с электроприводом Master Control Matte 203\*203 см White FiberGlass, черная кайма по периметру;

- Проектор NEC «M361X»;
- Системный блок (16 шт.);
- Мониторы (16 шт.);
- Компьютер;
- Комплект специализированной учебной мебели;

- Рабочее место преподавателя.

Программное обеспечение:

- LibreOffice
- Microsoft Windows 7 Pro
- Mozilla Firefox
- OpenOffice
- Opera
- PTC Mathcad13, 14
- Scilab

# **13.1.3. Материально-техническое и программное обеспечение для лабораторных работ**

Учебная лаборатория информационных технологий

учебная аудитория для проведения занятий практического типа, учебная аудитория для проведения занятий лабораторного типа, помещение для курсового проектирования (выполнения курсовых работ)

634034, Томская область, г. Томск, Вершинина улица, д. 47, 423 ауд.

Описание имеющегося оборудования:

- Доска магнитно-маркерная BRAUBERG;

- LMC-100103 Экран с электроприводом Master Control Matte 203\*203 см White FiberGlass, черная кайма по периметру;

- Проектор NEC «M361X»;

- Системный блок (16 шт.);

- Мониторы (16 шт.);
- Компьютер;
- Комплект специализированной учебной мебели;

- Рабочее место преподавателя.

Программное обеспечение:

- LibreOffice
- Microsoft Windows 7 Pro
- Mozilla Firefox
- OpenOffice
- Opera
- PTC Mathcad13, 14
- Scilab

# **13.1.4. Материально-техническое и программное обеспечение для самостоятельной работы**

Для самостоятельной работы используются учебные аудитории (компьютерные классы), расположенные по адресам:

- 634050, Томская область, г. Томск, Ленина проспект, д. 40, 233 ауд.;
- 634045, Томская область, г. Томск, ул. Красноармейская, д. 146, 201 ауд.;
- 634034, Томская область, г. Томск, Вершинина улица, д. 47, 126 ауд.;
- 634034, Томская область, г. Томск, Вершинина улица, д. 74, 207 ауд.

Состав оборудования:

- учебная мебель;
- компьютеры класса не ниже ПЭВМ INTEL Celeron D336 2.8ГГц. 5 шт.;

- компьютеры подключены к сети «Интернет» и обеспечивают доступ в электронную информационно-образовательную среду университета.

Перечень программного обеспечения:

- Microsoft Windows;
- OpenOffice;
- Kaspersky Endpoint Security 10 для Windows;
- 7-Zip;
- Google Chrome.

### **13.2. Материально-техническое обеспечение дисциплины для лиц с ограниченными возможностями здоровья и инвалидов**

Освоение дисциплины лицами с ограниченными возможностями здоровья и инвалидами осуществляется с использованием средств обучения общего и специального назначения.

При занятиях с обучающимися **с нарушениями слуха** предусмотрено использование звукоусиливающей аппаратуры, мультимедийных средств и других технических средств приема/передачи учебной информации в доступных формах, мобильной системы преподавания для обучающихся с инвалидностью, портативной индукционной системы. Учебная аудитория, в которой занимаются обучающиеся с нарушением слуха, оборудована компьютерной техникой, аудиотехникой, видеотехникой, электронной доской, мультимедийной системой.

При занятиях с обучающимися **с нарушениями зрениями** предусмотрено использование в лекционных и учебных аудиториях возможности просмотра удаленных объектов (например, текста на доске или слайда на экране) при помощи видеоувеличителей для комфортного просмотра.

При занятиях с обучающимися **с нарушениями опорно-двигательного аппарата** используются альтернативные устройства ввода информации и другие технические средства приема/передачи учебной информации в доступных формах, мобильной системы обучения для людей с инвалидностью.

#### 14. Оценочные материалы и методические рекомендации по организации изучения дисциплины

### 14.1. Содержание оценочных материалов и методические рекомендации

Для оценки степени сформированности и уровня освоения закрепленных за дисциплиной компетенций используются оценочные материалы в составе:

### 14.1.1. Тестовые залания

1. Предмет информатики — это:

А) язык программирования;

В) устройство робота;

С) способы накопления, хранения, обработки, передачи информации;

D) информированность общества.

2. Тройками из нулей и единиц можно закодировать ... различных символов.

A)  $6$ ;

 $B) 8:$ 

 $C$ ) 5:

 $D$ ) 9.

3. В каком веке появились первые устройства, способные выполнять арифметические действия?

A) B XVI  $B$ .;

 $B)$  B XVII  $B$ .

C) B XVIII  $B$ .;

 $D) B XIX B.$ 

4. Для какой системы счисления были приспособлены первые семикосточковые счеты?

А) Для семеричной;

В) лля лвоичной:

С) лля десятичной:

D) для унарной.

5. В какие годы XX столетия появилась первая электронно-счетная машина?

A)  $B$  20-e:

В) в 40-е;

С) в 50-е;

D) в  $60-e$ .

6. Архитектура компьютера — это:

А) Техническое описание деталей устройств компьютера;

В) описание устройств для ввода-вывода информации;

С) описание программного обеспечения для работы компьютера;

D) описание устройства и принципов работы компьютера, достаточное для понимания пользователя

7. Что такое микропроцессор?

А) Интегральная микросхема, которая выполняет поступающие на ее вход команды (например, вычисление) и управляет работой машины;

В) устройство для хранения той информации, которая часто используется в работе;

С) устройство для вывода текстовой или графической информации;

D) устройство для ввода алфавитно-цифровых данных.

8. Подключение отдельных периферийных устройств компьютера к магистрали на физическом уровне возможно:

А) с помощью драйвера;

В) с помошью контроллера:

С) без дополнительного устройства;

D) с помощью утилиты.

9. Внешняя память необходима для:

А) для хранения часто изменяющейся информации в процессе решения задачи;

В) для долговременного хранения информации после выключения компьютера;

С) для обработки текущей информации;

# Согласована на портале № 32769

D) для постоянного хранения информации о работе компьютера.

10. К устройствам накопления информации относится:

А) принтер:

В) В) процессор;

 $C)$   $\Pi 3y$ ;

 $D)$  B3Y.

11. Что из перечисленного не относится к программным средствам?

А) Системное программирование;

В) драйвер;

С) процессор;

D) текстовые и графические редакторы.

12. Файлом называется:

А) набор данных для решения задачи;

В) поименованная область на диске или другом машинном носителе;

С) программа на языке программирования для решения задачи;

D) нет верного ответа.

13. Могут ли два каталога 2-го уровня иметь одинаковые имена?

 $A)$  Her:

 $B)$  да;

С) да, если они принадлежат разным каталогам 1-го уровня;

D) затрудняюсь ответить.

14. Необходимым компонентом операционной системы является:

А) оперативная память;

В) командный процессор;

С) центральный процессор:

D) файл конфигурации системы.

15. Что такое система счисления?

А) Цифры 1, 2, 3, 4, 5, 6, 7, 8, 9;

В) правила арифметических действий;

С) компьютерная программа для арифметических вычислений;

D) это знаковая система, в которой числа записываются по определенным правилам, с помощью знаков некоторого алфавита, называемых цифрами.

16. Какие системы счисления не используются специалистами для общения с ЭВМ?

А) Десятичная:

В) троичная;

С) двоичная;

D) шестналиатеричная.

17. Что называется основанием системы счисления?»

А) Количество цифр, используемых для записи чисел;

В) отношение значений единиц соседних разрядов;

С) арифметическая основа ЭВМ;

D) сумма всех цифр системы счисления.

18. Все системы счисления делятся на две группы:

А) римские и арабские;

В) двоичные и десятичные;

С) позиционные и непозиционные;

D) целые и дробные.

19. Переведите число 27 из десятичной системы счисления в двоичную.

A) 11011:

 $B) 1011;$ 

 $C$ ) 1101:

D) 11111.

20. Алгоритм — это:

А) некоторые истинные высказывания, которые должны быть направлены на достижение

поставленной цели:

В) отражение предметного мира с помощью знаков и сигналов, предназначенное для конкретного исполнителя:

С) понятное и точное предписание исполнителю совершить последовательность действий, направленных на решение поставленной задачи или цели;

D) инструкция по технике безопасности.

21. Что такое протокол сети?

А) Соглашение о способе обмена информацией;

В) файл на сервере;

С) устройство связи в сети;

D) сетевая программа.

22. Что такое "+" в локументе MathCAD?

А) курсор ввода;

В) линии ввода;

С) местозаполнитель символа;

D) указатель мыши.

23. Каким способом можно ввести с клавиатура число "пи" в MathCAD?

A)  $1+i$ ;

B) Ctrl+Shift+z;

 $C$ ) Ctrl+Shift+p;

 $D$ ) e.

24. Что относится к формам мышления?

А) ощущение, восприятие, представление;

В) доказательство, опровержение;

С) понятие, суждение, умозаключение;

D) прямая и косвенная аргументация.

25. Объединение двух или нескольких высказывания с помощью союза И это-...?

А) инверсия;

В) дизъюнкция;

С) конъюнкция;

D) высказывание.

26. Истино тогда, когда истинно хотя бы одно из входящих это-..?

А) инверсия:

В) дизъюнкция;

С) конъюнкция;

D) высказывание.

27. Логическое отрицание делает истинное высказывание или ложное или истинное это-..?

А) инверсия;

В) дизъюнкция;

С) конъюнкция;

D) высказывание.

28. Логика — это...

А) наука об умозаключениях и доказательствах;

В) наука о правилах мышления:

С) наука о формах и законах правильного познания;

D) наука о формах и законах правильного мышления.

29. Создатель логики:

A) COKDAT:

В) Г. Лейбниц:

С) Аристотель;

D) Кант.

30. Правило коммутативности

A)  $(A&B)$  & C=A & (B & C);

B) (A&B)  $V(A\&C) = A\&(BVC)$ ;

 $C)$  A&B=B&A;  $D) A&A=A.$ 

#### 14.1.2. Темы домашних заданий

1. По заданным IP-адресу узла и маске определите адрес сети. IP-адрес узла: 217.9.191.133 Маска: 255 255 192.0

2. Требуется перевести десятичное число 247 в двоичное

3. Требуется перевести десятичное число 32767 в шестнадцатеричное

#### 14.1.3. Темы рефератов

1. Персональный компьютер. Состав

2. Аппаратное обеспечение. Центральный процессор

3. Аппаратное обеспечение. Оперативная память

4. Аппаратное обеспечение. Системная логика

5. Аппаратное обеспечение. Периферийные устройства

6. Аппаратное обеспечение. Сетевое оборудование

7. Устройство современного персонального компьютера

8. История создания персонального компьютера

9. Виды и типы персональных компьютеров

10. Виды операционных систем

11. Что такое программное обеспечение?

12. Зарождение программирования

13. Системное программное обеспечение

14. Прикладное программное обеспечение

15. Лицензия программного обеспечения

16. Построение сети

17. Адресация

18. LAN и VPN

19. Активное сетевое оборудование

20. Пассивное сетевое оборудование

21 Тип кабеля

22. Виды сетевого оборудования

23. Сетевые протоколы

#### 14.1.4. Вопросы на самоподготовку

Как вы понимаете термин «информация»? Что общего и чем отличаются бытовое понятие этого термина и его научные трактовки?

Приведите примеры, подтверждающие наличие и общность информационных процессов в живой природе, обществе, технике.

В чем проявляется информационная деятельность человека?

Почему компьютер называют универсальным инструментом информационной деятельно $cru?$ 

В какой форме можно передать информацию от человека к человеку, от чего зависит выбор этой формы?

От чего зависит, будет ли информативным принимаемое вами сообщение? Перечислите основные свойства информации.

Что такое носитель информации, и какие требования к нему предъявляются?

Какие подходы к измерению информации вам известны?

Какова основная единица измерения информации?

Сколько байт содержит 1 Кб информации?

Приведите формулу подсчета количества информации при уменьшении неопределенности знания.

Как подсчитать количество информации, передаваемое в символьном сообщении?

Что такое система счисления? Алгоритм перевода из десятичной в недесятичную систему счисления. Примеры.

Что такое позиционная система счисления? Алгоритм перевода из недесятичной в десятичную систему счисления. Пример. Суммирование в недесятичной системе счисления. Примеры.

Что такое непозиционная система счисления? Умножение и деление в недесятичной системе счисления. Примеры.

Понятие позиционной системы счисления. Унарная, фибоначиева и другие системы счисления (вопрос необязательный)

Как называется совокупность всех символов, используемых для представления информации на некотором языке?

Что такое кодирование информации и почему в нем существует необходимость?

Что такое алфавит системы счисления?

Что общего у двоичной и десятичной систем счисления и чем они отличаются?

Для чего используются родственные системы счисления?

Что такое двоичная кодировка и почему она применяется в компьютерах?

Как представить двоичное число в восьмеричной системе?

В чем достоинства и недостатки кодировки Unicode?

Что общего в кодировании текста, графики и звука в компьютерной системе?

Что называют растром? Чем отличается пиксель от точки экрана?

Понятие "программное обеспечение". Виды программного обеспечения.

Понятие "операционная система". Развитие операционных систем.

Виды операционных систем. Состав операционных систем.

Особенности ОС Windows. Основные объекты и приемы управления в ОС Windows.

Работа с файловой системой в ОС Windows.

Компоненты (структура) DOS. Этапы загрузки DOS.

Работа с файловой системой в DOS.

Операционные оболочки. Работа с файлами и каталогами в операционной оболочке Norton Commander.

Программное обеспечение общего назначения. Вирусы и средства антивирусной защиты.

Программное обеспечение общего назначения. Архивация данных. (Winrar)

Какие счетно-решающие устройства существовали до появления ЭВМ?

Какие имена в истории вычислительной техники вам известны? Что с ними связано?

Что такое элементная база? Как она влияет на смену поколений ЭВМ?

Как развивалась компьютерная техника от поколения к поколению?

Что такое "фон-неймановская архитектура"?

Когда и почему произошло разделение компьютеров на классы?

Что такое сервер?

Каково назначение суперкомпьютеров и какова тенденция их развития?

Каково назначение персонального компьютера?

Как вы представляете себе промышленный компьютер?

Что такое hardware и software? Что из них важнее?

Каковы назначение и характеристики микропроцессора?

Для чего служит память? Каких типов она бывает? Зачем компьютеру память разных типов?

Что входит в видеосистему? Назовите ее характеристики.

Что такое периферийные устройства? Какие виды этих устройств вы знаете?

В чем заключается принцип открытой архитектуры?

Какие компоненты ПК расположены в его системном блоке?

Основные логические операции: конъюнкция, дизъюнкия (оба вида), отрицание, импликация, эквивалентность. Примеры логических выражений.

Таблица истинности. Примеры. A and not A; A or not A

Основные законы математической логики: перестановочное, сочетательное и распределительное

Законы де Моргана (закон отрицания).

(Совершенная) дизъюнктивная нормальная форма. Примеры.

Операционные системы. Назначение и характеристики операционных систем. Дисковая операционная система MS DOS. Оболочка NC MS DOS. Операционная система Windows ,структура, пользовательский интерфейс. Файловая система Windows Обмен данными в Windows и ее приложениях. Стандартные и служебные программы Windows Архивация и разархивация файлов в Windows. Форматирование гибких дисков в Windows. Утилита проводник. Технологии работы в среде Windows. Автоматизация офисной деятельности. Интегрированный программный пакет Microsoft Office. Текстовые и издательские процессоры (назначения, возможности, примеры) Текстовый процессор Microsoft Word. Назначение и возможности. Создание, редактирование, сохранение, печатание документа в MS Word. Вид электронного документа и его элементов. Вставка элементов в электронный документ в MS Word. Понятие гипертекстового докумен-Представление документа списком (оглавление и указатели). Графические возможности MS Word. Рисование в Word. Окаймление рисунков. Создание таблиц в MS Word. Работа с таблицами. Сервисные возможности MS Word. Использование шаблонов и форм в MS Word. Общие сведения о табличных процессорах. Назначения, характеристики. Табличный процессор MS Excel. Назначение и возможности. Технологии работы с КНИГОЙ и ее элементами. Создание и редактирование таблиц. Адресация ячеек. Форматирование ячеек. Вставка, специальная вставка объектов в таблице. Гиперссылки в MS Excel. Математические и экономические функции MS Excel Технологии вычислений в MS Excel. Диагностика ошибок. Сортировки и отбор данных в MS Excel Построение диаграмм в MS Excel Вычисление ИТОГОВ и консолидация данных в MS Excel Сводные таблицы в MS Excel Слияние документов в MS Word и в MS Excel Сервисные технологии в MS Excel Настройки в MS Excel и MS Word. Технологии автоматизации работы в MS Excel и MS Word Что такое компьютерная сеть? Из каких частей состоит электронное письмо? Перечислить информационные услуги компьютерных сетей. Какие линии связи вы знаете? Чем они отличаются? Что такое протокол сети? Что такое Web-браузер? Какими способами можно найти нужную Web-страницу? Что такое компьютер-сервер? Правила создания электронного ящика Что такое Интернет? Почему в качестве линий связи чаще всего используются телефонные линии? Какая информация может присутствовать на Web-странице? Где располагается электронный ящик абонента? Что такое киберпространство? Для чего нужен сервер?

та.

Какая сеть называется региональной?

Из каких частей состоит электронный адрес?

Что такое модем? Для чего он нужен? Каковы характеристики современных модемов (скорость передачи данных)?

Что такое гипермедиа?

Какой язык является международным языком общения в сети Интернет?

Как организована связь между страницами в Интернет?

Чем локальная сеть отличается от глобальной?

Перечислить технические средства компьютерных сетей.

Что такое телеконференции?

Достоинства электронной почты перед обычной?

Что такое хост-машина?

Что такое Гипертекст?

Какую функцию выполняют поисковые программы? Какие поисковые программы вы знае-

те?

Что такое терминал? Какие функции выполняет локальная сеть? Что такое Электронная почта? Правила работы с электронной почтой Какими возможностями обладает современный модем? Что такое WWW? Что такое Web-сервер?

# **14.1.5. Темы лабораторных работ**

Состав и структура MathCad. Начальные сведения. Горячие клавиши. Вычисления. Создание формул. Числа. Переменные. Операции. Операторы присваивания. Функции пользователя. Векторы и матрицы. Операции.

Построение графиков. Прямоугольная система координат. Поверхности. Решение уравнений. Нахождение корней с помощью графиков функций.

Решение систем уравнений. Два способа. Дифференциальные уравнения первого и второго порядка. Системы дифференциальных уравнений.

# **14.1.6. Зачёт**

1. Протоколы TCP/IP

2. Требуется перевести дробное десятичное число 206,116 в дробное двоичное число.

3. Графическое представление данных в MathCAD

### **14.2. Требования к оценочным материалам для лиц с ограниченными возможностями здоровья и инвалидов**

Для лиц с ограниченными возможностями здоровья и инвалидов предусмотрены дополнительные оценочные материалы, перечень которых указан в таблице 14.

Таблица 14 – Дополнительные материалы оценивания для лиц с ограниченными возможностями здоровья и инвалидов

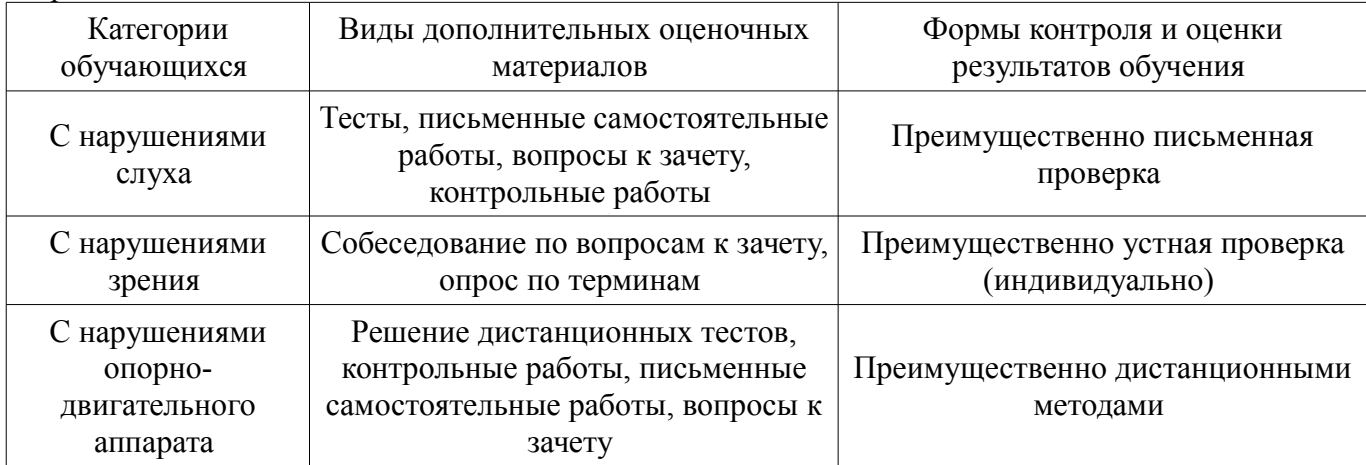

### **14.3. Методические рекомендации по оценочным материалам для лиц с ограниченными возможностями здоровья и инвалидов**

Для лиц с ограниченными возможностями здоровья и инвалидов предусматривается доступная форма предоставления заданий оценочных средств, а именно:

- в печатной форме;
- в печатной форме с увеличенным шрифтом;
- в форме электронного документа;
- методом чтения ассистентом задания вслух;
- предоставление задания с использованием сурдоперевода.

Лицам с ограниченными возможностями здоровья и инвалидам увеличивается время на подготовку ответов на контрольные вопросы. Для таких обучающихся предусматривается доступная форма предоставления ответов на задания, а именно:

- письменно на бумаге;
- набор ответов на компьютере;
- набор ответов с использованием услуг ассистента;
- представление ответов устно.

Процедура оценивания результатов обучения лиц с ограниченными возможностями здоровья и инвалидов по дисциплине предусматривает предоставление информации в формах, адаптированных к ограничениям их здоровья и восприятия информации:

### **Для лиц с нарушениями зрения:**

- в форме электронного документа;
- в печатной форме увеличенным шрифтом.

### **Для лиц с нарушениями слуха:**

- в форме электронного документа;
- в печатной форме.

### **Для лиц с нарушениями опорно-двигательного аппарата:**

- в форме электронного документа;
- в печатной форме.

При необходимости для лиц с ограниченными возможностями здоровья и инвалидов процедура оценивания результатов обучения может проводиться в несколько этапов.